## **Non-SDR (Software Defined Radio) Cover Letter**

Date: October 30, 2017

Refer to KDB 442812 D01 SDR apps Guide v02r03.

The following six questions can be used for determining if a radio can elect to be, or must be an SDR.

1. Can the RF parameters of the device be altered through software?

Yes - go to 2.

No, not an SDR

#### Yes

2. Can third parties not permitted by the Commission through specific filings modify, configure, or load different software, or make configuration settings to operate the device or host hardware radio frequency parameters (frequency range, modulation type, maximum output power or other radio parameters) in any other way than granted (or expected to be granted)?

Yes, must be an SDR.

No - go to 3.

#### No

3. Is the device capable of operating in any other in any other way than granted, or will be, granted?

Yes, - go to 4.

No - go to 5.

### No

4. Is this a Part 15 client Device as defined in Section 15.202 (as

opposed to a master device)?

Yes, qualifies as a part 15 client devices - go to 5.

No, must be an SDR.

5. Does the manufacturer elect SDR?

Yes, elects to be an SDR.

No, Not an SDR

No

### **Final conclusion:**

According to the above questions reply, we can confirm this AC1900

**Wireless Dual Band Gigabit Router** must be a Non-SDR.

# **Software Security Requirements Cover Letter**

Refer to KDB 594280 D02 U-NII Device Security v01r03.

The applicant has response some questions as below, which can clearly demonstrate

how the device meets the security requirements

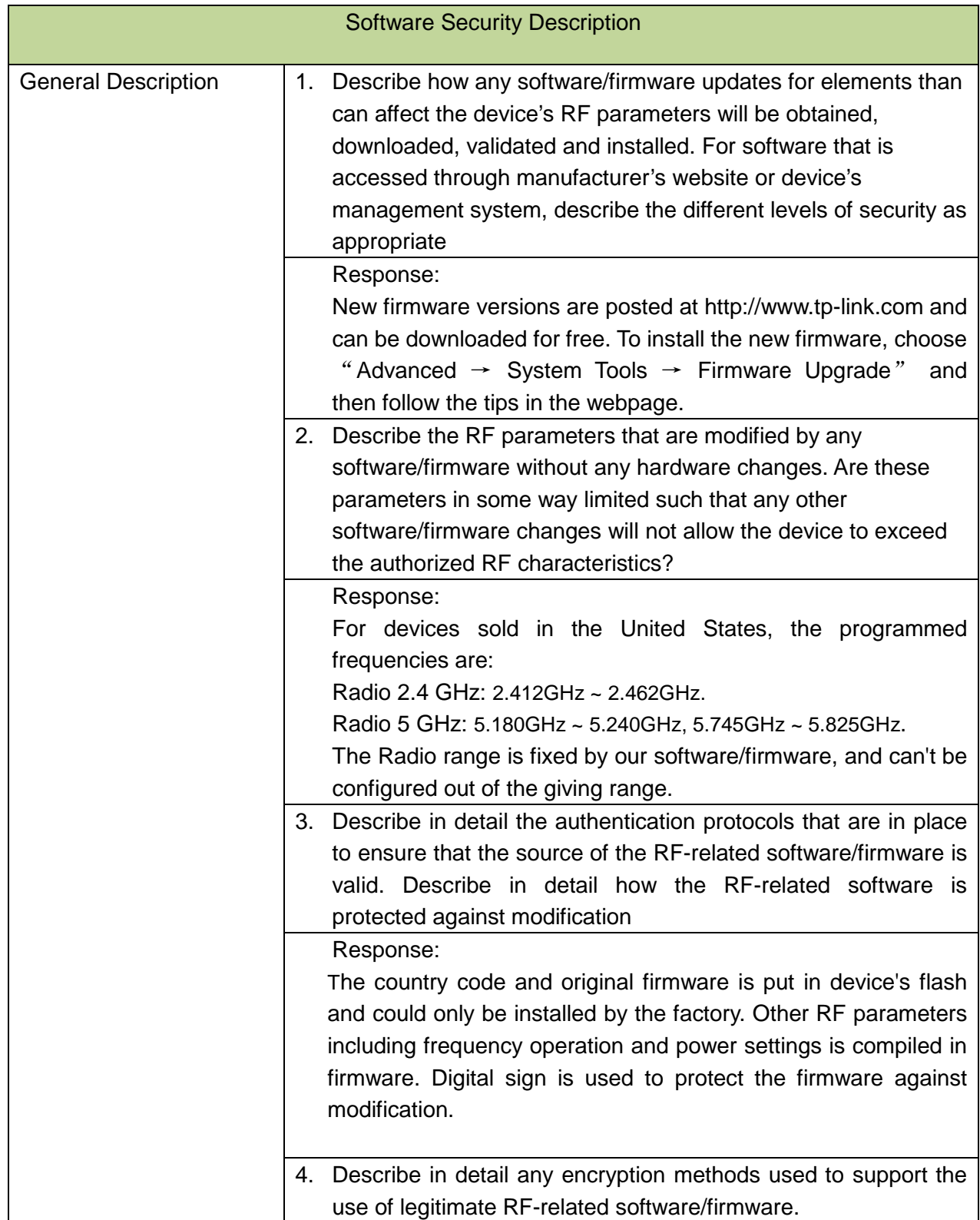

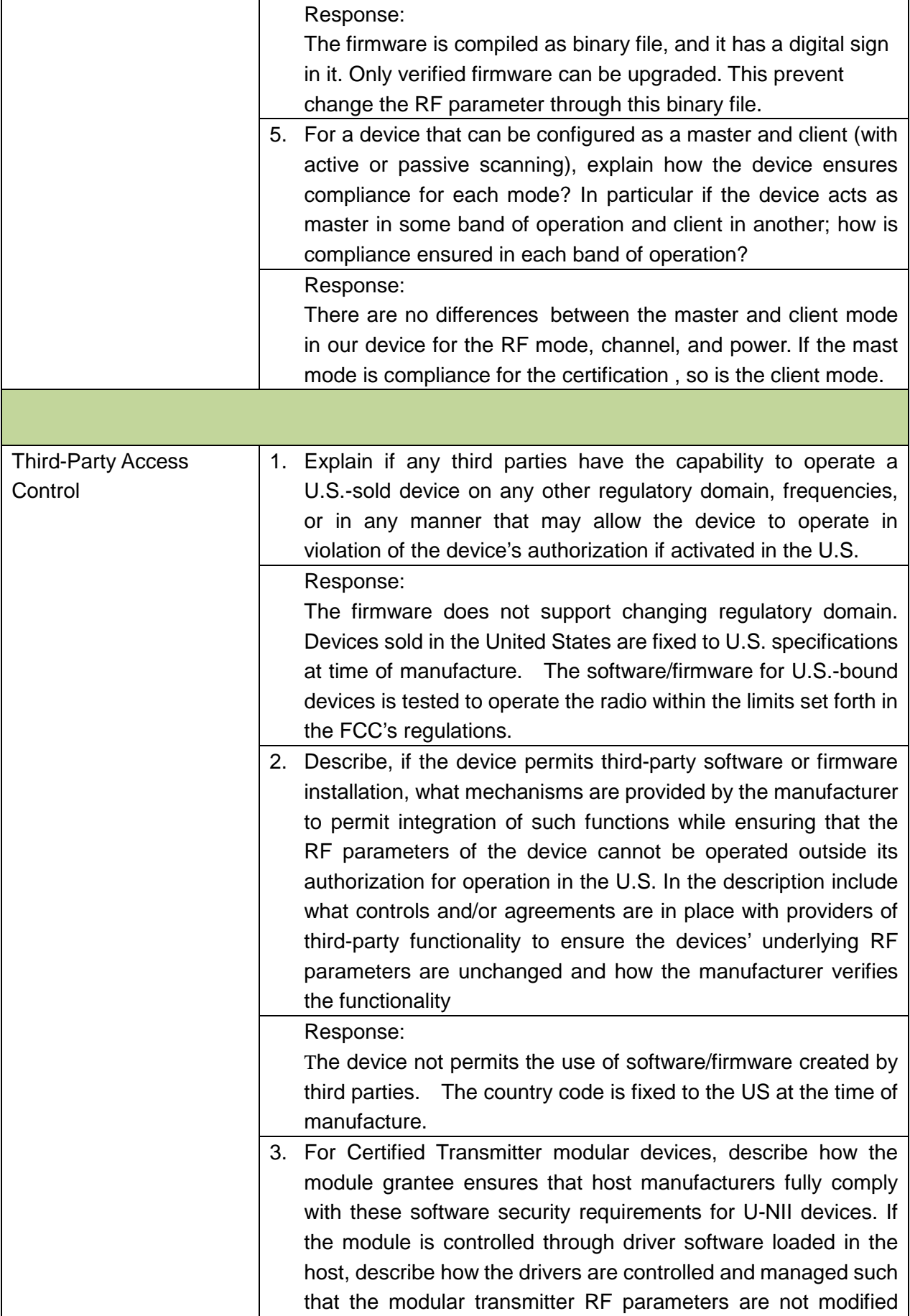

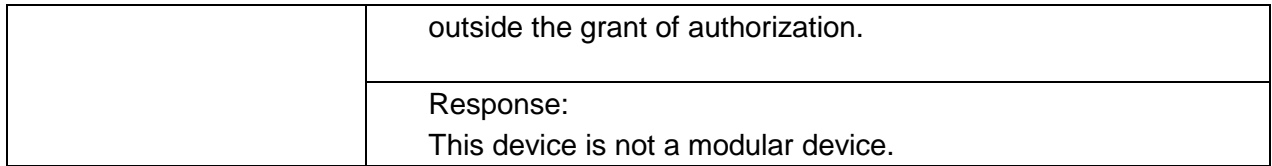

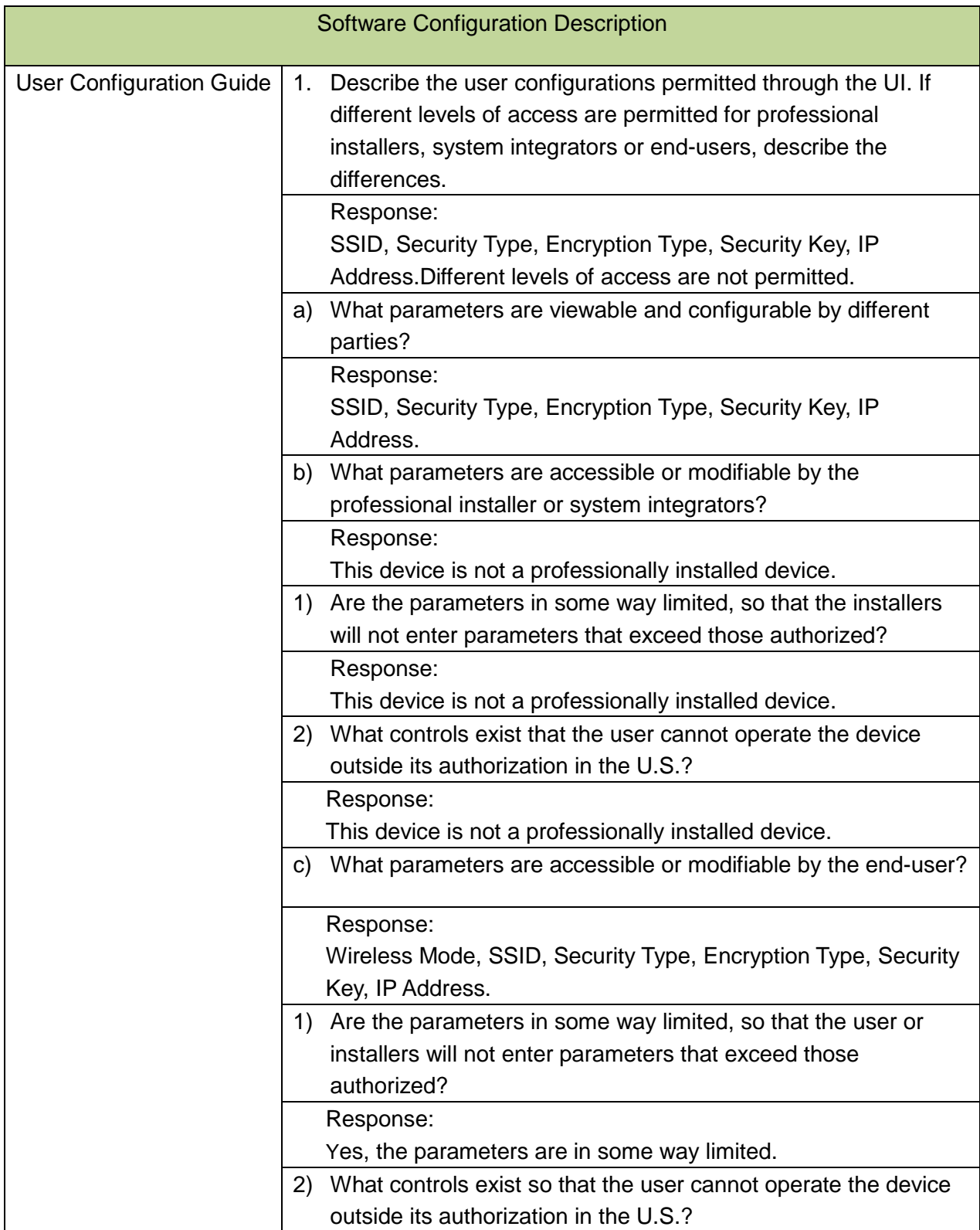

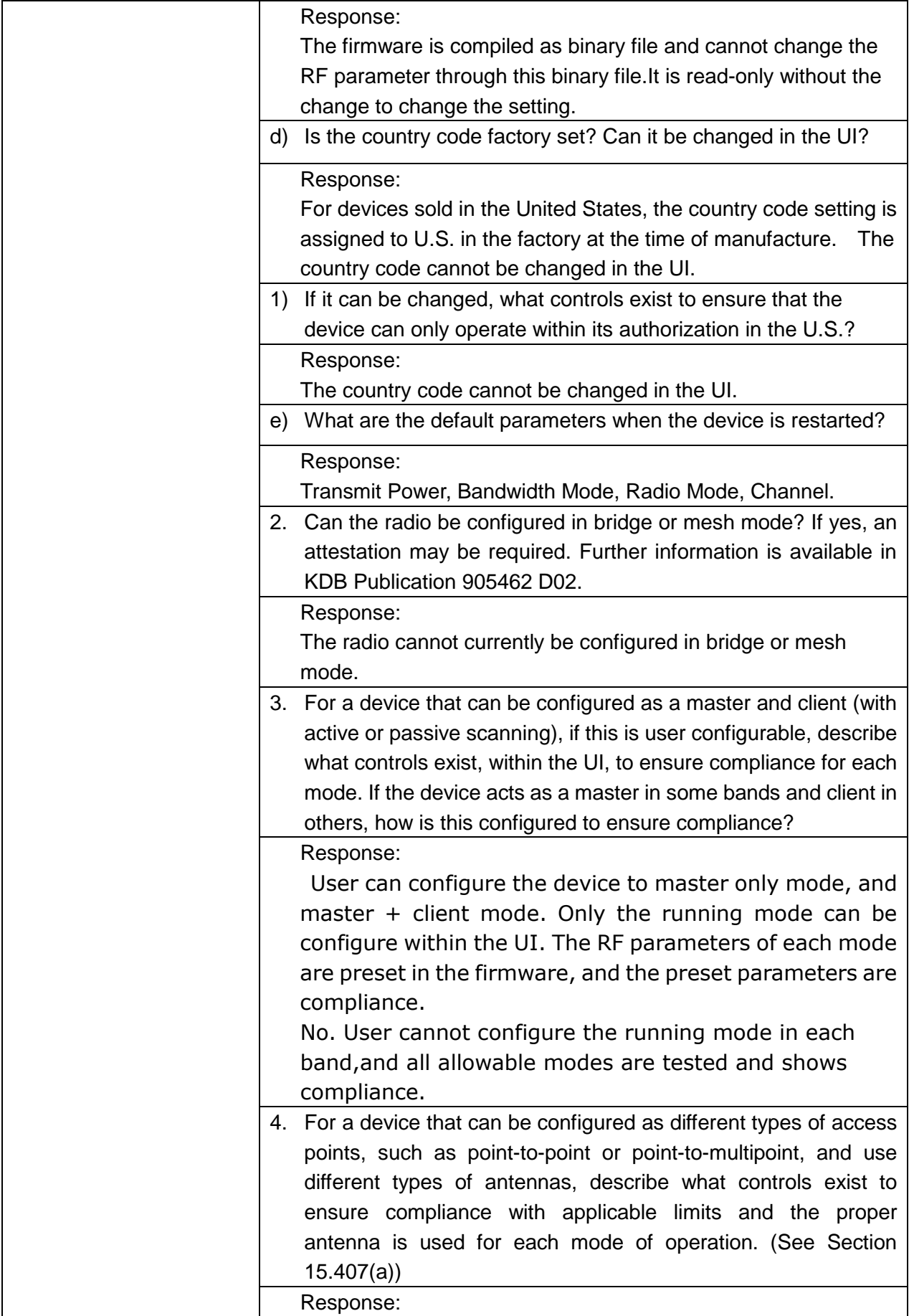

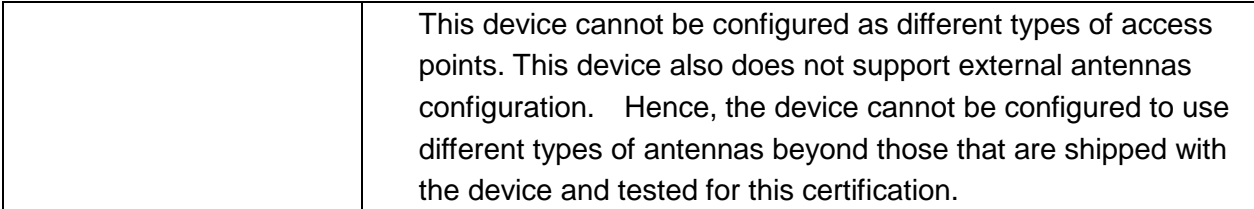